# МИНИСТЕРСТВО НАУКИ И ВЫСШЕГО ОБРАЗОВАНИЯ РОССИЙСКОЙ ФЕДЕРАЦИИ

Федеральное государственное бюджетное образовательное учреждение высшего образования «Воронежский государственный технический университет»

Кафедра графики, конструирования и информационных технологий в промышленном дизайне

# **МЕТОДИЧЕСКИЕ РЕКОМЕНДАЦИИ ПО ВЫПОЛНЕНИЮ ЛАБОРАТОРНЫХ РАБОТ ПО ДИСЦИПЛИНЕ «НАЧЕРТАТЕЛЬНАЯ ГЕОМЕТРИЯ И ГРАФИКА»**

*для обучающихся по направлению 54.03.01 «Дизайн», профиль «Промышленный дизайн» всех форм обучения*

Воронеж 2021

УДК 658.512:621(07) ББК 30.18:85.1:34.5я7 Составители: А.В. Кузовкин, А.П. Суворов, Ю.С. Золототрубова

**Методические рекомендации по выполнению лабораторных работ по дисциплине «Начертательная геометрия и графика»** для обучающихся по направлению 54.03.01 «Дизайн», профиль «Промышленный дизайн» всех форм обучения / ФГБО ВО «Воронежский государственный технический университет»; сост.: А.В. Кузовкин, А.П. Суворов, Ю.С. Золототрубова. – Воронеж: Изд-во ВГТУ, 2021. – 33 с.

Приводится описание выполнения лабораторных работ по курсу «Начертательная геометрия и графика» для студентов обучающихся по направлению 54.03.01 «Дизайн», профиль «Промышленный дизайн» всех форм обучения

> УДК 658.512:621(07) ББК 30.18:85.1:34.5я7

**Рецензент** - д.т.н., профессор Болдырев А.И.

*Рекомендовано методическим семинаром кафедры ГКПД и методической комиссией ФИТКБ Воронежского государственного технического университета в качестве методических материалов*

### **ВВЕДЕНИЕ**

Проектирование, изготовление и эксплуатация различных машин, механизмов и приборов связаны с изображениями соответствующих изделий на эскизах, технических рисунках, чертежах и схемах. Аналогично тому, как знания азбуки и грамматики позволяют человеку читать и писать, так и знания, получаемые студентами инженерно-технических специальностей при изучении дисциплин «Начертательная геометрия. Инженерная графика», «Инженерная и компьютерная графика», дают им возможность читать и выполнять чертежи.

Учебное пособие предназначено для студентов вузов, обучающихся по направлениям подготовки дипломированных специалистов в области техники и технологии. Оно включает индивидуальные задания для графических и лабораторных работ по всем темам рабочих учебных программ соответствующих специальностей и примеры их выполнения с использованием как чертежного инструмента, так и персонального компьютера (в среде AutoCAD 2005). Задания к графическим работам содержат по 30 вариантов, а задания к лабораторным работам – по 16 вариантов, что дает возможность обеспечить индивидуальными заданиями каждого студента учебной группы и подгруппы. Получив задание, студент начинает его выполнять в аудитории под руководством и контролем преподавателя, а заканчивает самостоятельно.

Пособие состоит из четырех структурно и методически согласованных глав.

В первой главе «Сведения о конструкторской документации» приведена информация о

«Единой системе конструкторской документации» (ЕСКД) и правилах оформления изобра- жений на чертежах в соответствии с ЕСКД.

Во второй главе «Начертательная геометрия» студенты при выполнении графических работ закрепляют полученные в одноименном курсе теоретические знания, необходимые для построения технических чертежей. Освоение способов конструирования различных про- $\alpha$ гранственных объектов и поставляют по поставке по поставке по поставке по поставке по объектов объектов объектов и по

(в основном поверхностей) и способов получения их чертежей содействует эффективному формированию у студентов пространственного воображения.

В третьей главе «Инженерная графика» студент, выполняя графические работы, приоб- ретает умения и навыки выполнения конструкторской документации и чтения технических чертежей.

В четвертой главе «Компьютерная графика» студентам предложены для выполнения ла- бораторные работы на персональном компьютере с использованием такого программного продукта, как AutoCAD 2005, являющегося наиболее распространенным в мире и доступным в России пакетом САПР. Используя 2D- и 3D-технологии геометрического моделирования и построения чертежа, студенты осваивают методы и средства компьютерной графики; приоб- ретают знания и умения по работе с конкретным пакетом прикладных программ и автомати- зации процесса выполнения рабочих чертежей деталей, сборочного чертежа, оформления конструкторской документации.

Комплекс графических и лабораторных работ сформирован так, что он способствует формированию у будущих дипломированных специалистов и бакалавров знаний общих ме- тодов построения и чтения чертежей, выполнения чертежей на ПЭВМ, решения разнообраз- ных инженерногеометрических задач, возникающих при проектировании, конструировании и изготовлении различных изделий.

Полное владение чертежом как производственным документом, а также устойчивость навыков в выполнении чертежей достигаются в результате изучения специальных инженер- но-технических дисциплин соответствующего профиля, подкрепленного практикой курсового и дипломного проектирования.

# **1. СВЕДЕНИЯ О КОНСТРУКТОРСКОЙ ДОКУМЕНТАЦИИ**

Способы разработки конструкторских документов одинаковы как при выполнении чертежа изделий с использованием чертежных инструментов (линейки, треугольника, циркуля ит.п.), так и на компьютере.

Поэтому при любом способе от студента требуются безупречное владение техникой выполнения чертежных работ, знание правил оформления конструкторских документов, особая геометрическая подготовка, обостренное чувство пространственных форм и комбинационноемышление.

Важным условием повышения качества подготовки бакалавров и дипломированных специалистов – развитие навыков общения с нормативнотехническими документами и стандар тами, которые объединены в системы нормативно-технической документации, одной из которых является Единая система конструкторской документации – ЕСКД.

ЕСКД – это язык для однозначной передачи технической информации между отдельны- ми организациями. ГОСТ 2.001–70 «Общие положения» определяет ЕСКД как комплекс государственных стандартов, устанавливающих правила и положения по порядку разработки, оформления и обращения конструкторской документации.

Часть правил ЕСКД в той или иной степени изучают в курсе «Начертательная геометрия. Инженерная графика». При работе с заданиями по инженерной и компьютерной графике возникает необходимость взаимоувязывать конструкторскую документацию, правила по взаимосвязи которой отражены в стандартах первой группы ЕСКД «Основные положения» [10].

# **1.1. ВИДЫ ИЗДЕЛИЙ**

ГОСТ 2.101–68 «Виды изделий» устанавливает определение изделия для всех отраслей промышленности, согласно которому изделием называется любой предмет или набор предметов производства, подлежащих изготовлению на предприятии. Тем же стандартом установлены и определены виды изделий: детали, сборочные единицы, комплексы, комплекты.

Состав изделий (сборочные единицы, комплексы и комплекты) определяет конструкторский документ на них – спецификация, в связи с чем такие изделия называют специфицированными. Неспецифицированными являются те изделия, составные части в которых отсутствуют.

# **1.2. КОНСТРУКТОРСКИЕ ДОКУМЕНТЫ**

Изделия всех отраслей промышленности изготавливаются по конструкторским документам (КД). ГОСТ 2.102–68 «Виды и комплектность конструкторских документов» устанавли- вает, что к ним «… относятся графические и текстовые документы, которые в отдельности или

совокупности определяют состав и устройство изделия и содержат необходимые данные для его разработки или изготовления, контроля, приемки, эксплуатации и ремонта». Под графическими документами понимают различные чертежи и схемы. Под текстовыми – доку- менты, содержащие сплошной текст и текст, разбитый на графы: спецификации, ведомости, технические условия, пояснительные записки и др.

Конструкторские документы разрабатывают на основании технического задания, ко- торое устанавливает основное назначение изделия, его будущие технические характери- стики и показатели качества, а также технико-экономические и специальные требования, которые должны быть заложены в будущем изделии. Прежде чем воплотиться в материа-ле, изделие в соответствии с ГОСТ 2.103–68 проходит несколько стадий разработки доку-ментации. Стадии работ подразделяют на проектные и рабочие.

Последовательность решения проектной задачи разбита на три стадии, каждая из ко-торых

имеет свое наименование: «Техническое предложение» (ГОСТ 2.118– 73), «Эскизный про-ект»

(ГОСТ 2.119–73), «Технический проект» (ГОСТ 2.120–73). Каждая из перечисленных ста-дий при разработке проектных документов может исключаться. Соответствующими стан-дартами к каждой из проектных стадий предъявляются определенные требования, и каж- дую из них заканчивают разработкой комплекта проектных документов.

Разработку документации начинают со стадии «Техническое предложение», в комплект которой включают документы, предусмотренные техническим заданием.

На основе утвержденной последней проектной стадии, которой может быть не только

«Технический проект», но и «Эскизный проект», производят разработку рабочей документа- ции на изделие и его составные части, т.е. выполняют конструирование изделия. Стадия пе- риода конструирования изделия имеет свое наименование: «Разработка рабочей документа- ции» и выполняется в несколько этапов.

На каждой стадии проектирования и на каждом из этапов разработки рабочей КД могут создаваться документы одного и того же наименования, но отличающиеся наполнением по информации. Для отличия документов одного наименования друг от друга, принадлежащих разным стадиям, и для их объединения в единое целое всем документам каждой проектной стадии и каждому этапу рабочей стадии присваивают свою отличительную литеру. Литера документов: технического предложения – «П», эскизного проекта – «Э», технического про- екта – «Т». Разработку рабочей документации начинают с выполнения документации для из- готовления и испытания опытного образца изделия без присвоения литеры.

Конструкторским документам опытного образца присваивают литеру « $O_1$ », « $O_2$ » и др., установочной серии – литеру «А» и установившегося серийного или массового производства

– литеру «Б». При разовом изготовлении изделия их документам присваивают литеру «И». На учебных чертежах обычно применяют литеру «У».

ГОСТ 2.109–73 «Основные требования к чертежам» устанавливает общие правила, которые следует соблюдать при выполнении чертежей деталей, сборочных, габаритных имонтажных на стадии разработки рабочей документации для всех отраслей промышлен- ности. Выдержки из разделов

ГОСТ 2.109–73 будут рассмотрены при выполнении графической работы (ГР)  $\mathbb{N}^{\circ}$  9.

Чтобы усвоить правила оформления графических изображений при выполнении черте-жей и составлении КД, студентам рекомендуется подробно изучать содержание (текст и ил-люстрации) ГОСТов.

В курсе «Начертательная геометрия. Инженерная графика» студенты изучают правила выполнения следующих КД: чертеж детали, сборочный чертеж, спецификация, таблица.

Студенческий чертеж детали не является рабочим, он только его основа. На производст- венных рабочих чертежах при нанесении размеров указывают их предельные отклонения, обозначают шероховатости поверхностей, помещают технические требования. Главная цель студентов первого курса при изучении предмета – научиться правильному изображению де- талей, нанесению размеров и соблюдению стандартов ЕСКД.

# **1.3. ОФОРМЛЕНИЕ ЧЕРТЕЖА**

Всякий чертеж приобретает права конструкторского документа только в том случае, ес- ли он выполнен и оформлен в соответствии с установленными правилами.

# **ОСНОВНЫЕ ЭЛЕМЕНТЫ ЧЕРТЕЖА**

**Форматы** (ГОСТ 2.301–68). Выполнение чертежа или другого документа начинается с определения необходимого формата и его оформления. Формат (табл. 1.1) следует выбирать так, чтобы чертеж был четким и ясным, изображения достаточно крупными, надписи и ус- ловные обозначения удобочитаемыми. Формат не должен быть излишне велик. Значительные пустоты неиспользованного рабочего поля чертежа не допускаются. Необходимо, чтобы рабочее поле составляло 70 – 80 % площади всего чертежа.

За основной принят формат с размерами  $1189 \times 841$ , площадь которого равна 1 м<sup>2</sup>, а так- же меньшие форматы, полученные делением каждого предыдущего формата на две равные части линией, параллельной меньшей стороне.

**1.1. Обозначения и размеры основных**

#### **форматов**

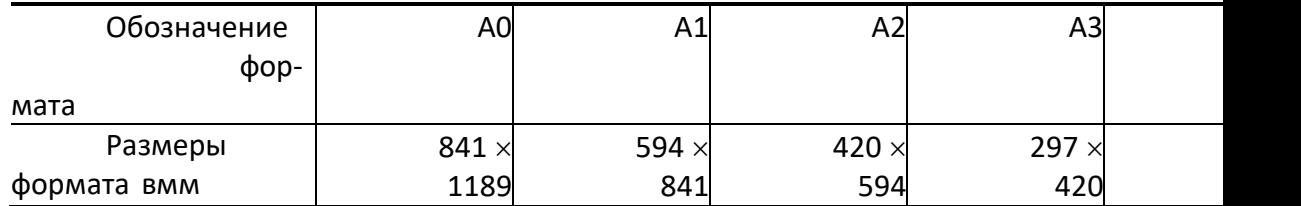

**Масштабы** (ГОСТ 2.302–68). Масштаб чертежа – это отношение линейных размеров изображения предмета на чертеже к его действительным размерам. В зависимости от слож- ности и величины изображаемых изделий масштабы выбирают из табл. 1.2.

При выборе масштаба следует руководствоваться, прежде всего, удобством пользования чертежом. Если все проекции на чертеже выполнены с применением одного масштаба, то он записывается в основной надписи и обозначается по типу 1 : 1, 1 : 2 и т.д. Если какое-либо изображение на чертеже выполнено в масштабе, отличающемся от указанного в основной надписи, то над этим изображением указывают его условное обозначение и в скобках (без буквы «M») записывают значение масштаба.

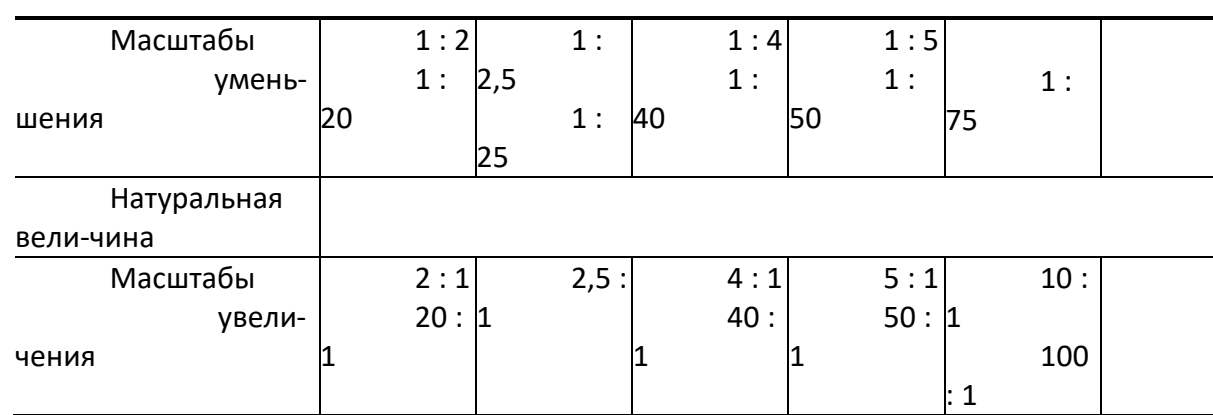

**1.2. Масштабы чертежа**

 $\overline{1}$ 

**Линии** (ГОСТ 2.303–68). Наименования, начертания, назначение и толщина часто упот- ребляемых основных линий приведены на рис. 2.1. Толщина сплошной основной линии *S* должна выбираться в пределах от 0,5 до 1,4 мм, в зависимости от формата чертежа и от раз- меров и сложности изображения. От правильного выбора видов линий, соблюдения постоян- ной толщины обводки, длины штрихов и промежутков между ними, от аккуратности прове- дения линий зависит качество выполняемого чертежа.

**Шрифты чертежные.** ГОСТ 2.304–81 устанавливает правила выполнения надписей, ко- торые наносятся на чертежи и другие документы всех отраслей промышленности. Стандарт устанавливает следующие основные размеры шрифтов: 2,5; 3,5; 5; 7; 10; 14; 20; 28; 40. Раз- меры шрифтов определяются высотой (*h*) прописных (заглавных) букв в миллиметрах. Эта высота измеряется по направлению, перпендикулярному к

основанию строки. Высота строч- ных букв (*с*) определяется из отношения их высоты (без отростков) к размеру шрифта (*h*). Цифры, встречающиеся в тексте должны иметь высоту прописных букв. Толщина линии шрифта обозначается буквой *d* и определяется в зависимости от типа и высоты шрифта.

Для чертежей ГР можно применять шрифт типа Б с наклоном около 75° при *d* = 1/10*h* (табл. 1.3).

# **1.3. Параметры шрифта типа Б**

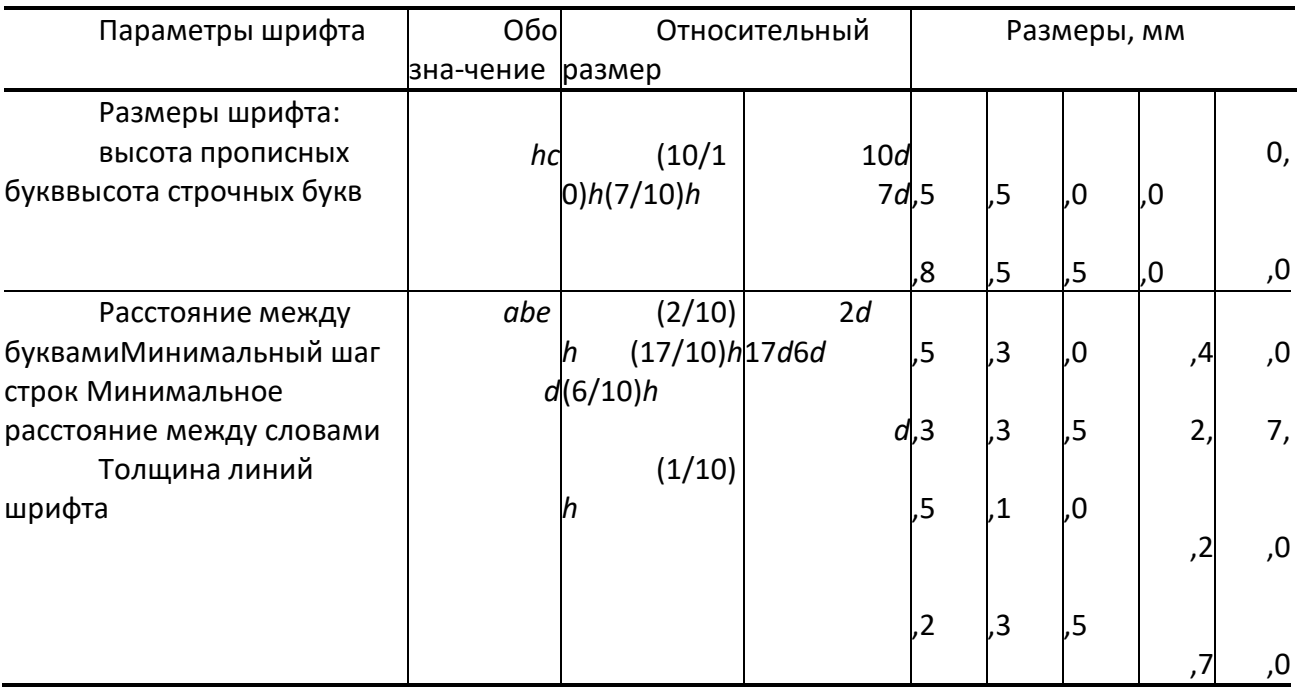

**Основные надписи.** ГОСТ 2.104–68 устанавливает форму, размеры и содержание граф основной надписи. Основная надпись на чертежах и схемах должна соответствовать рис. 1.1. На чертежах по начертательной геометрии применяется упрощенная форма надписи, пред- ставленная на рис. 1.2. Основная надпись для текстовых конструкторских документов (пояснительная записка, спецификация и др.) приведена на рис. 1.3. Основную надпись на черте- жах помещают в правом нижнем углу чертежа. Формат А4 располагают только вертикально (основная надпись внизу листа).

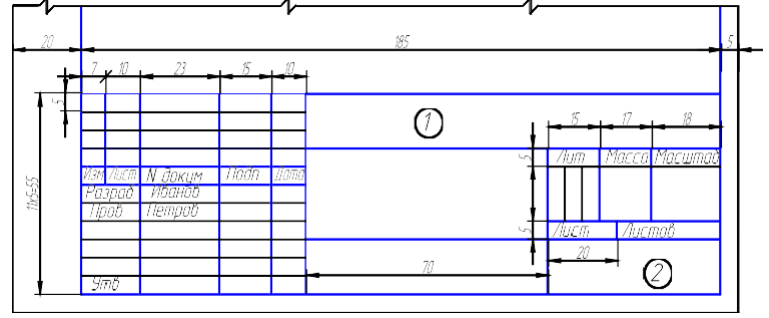

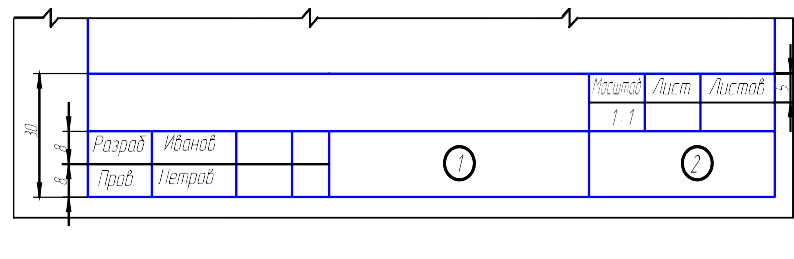

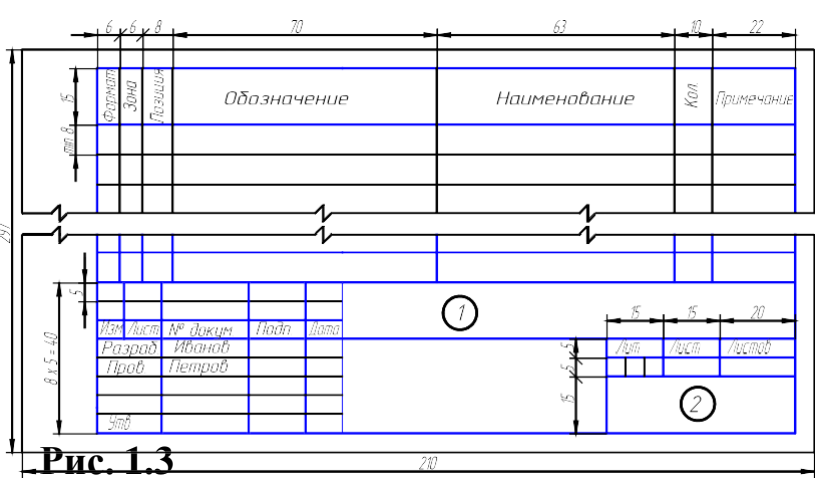

**Обозначения изделий и конструкторских документов** (ГОСТ 2.201– 80). Каждому из- делию присваивается самостоятельное обозначение. Это же обозначение присваивается и конструкторским документам. Обозначения изделий и конструкторских документов, выпол- няемых студентами в курсе «Начертательная геометрия. Инженерная графика» в соответствии с требованиями ГОСТ 2.201–80 вызывают большие затруднения, поэтому на учебных чертежах рекомендуется заполнять основную надпись упрощенной форме в соответствии со стандартом предприятия СТП ТГТУ 07-09 [13].

В графах основной надписи (рис. 1.1 – 1.3 – номера граф обозначены цифрой в кружке) указывают:

в графе 1

Шифр документа

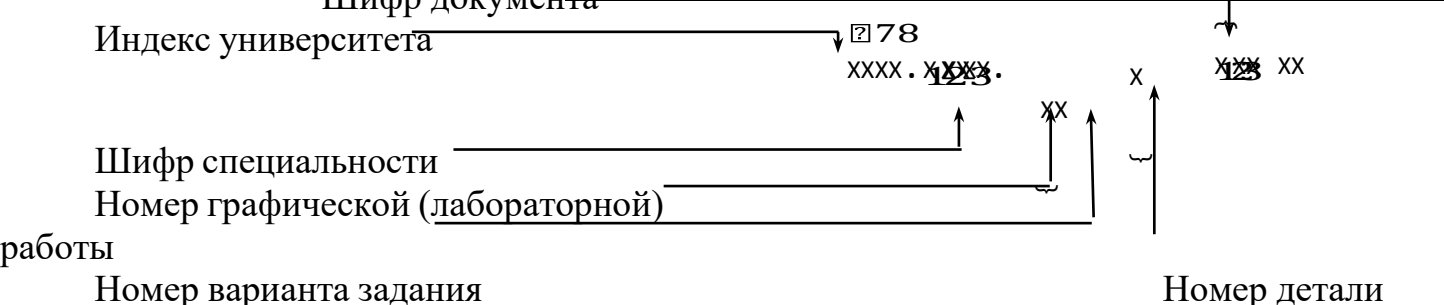

Индекс университета – сокращенное название университета, например ТГТУ. Шифр специальности – например, 151001 «Технология машиностроения».

Номера графической (лабораторной) работы и варианта выбираются по данному практи- куму.

Номер детали должен соответствовать номеру позиции в спецификации.

Шифр документа присваивается в соответствии с требованиями ГОСТ 2.102–68 и ГОСТ 2.701–68. Рабочим чертежам деталей и спецификации шифр не присваивают. Шифр

### чертежа общего вида – ВО; сборочного чертежа – СБ и т.д. **Например: ТГТУ . 151001 . 931 000 СБ.**

в графе 2 на учебных чертежах рекомендуется указывать:

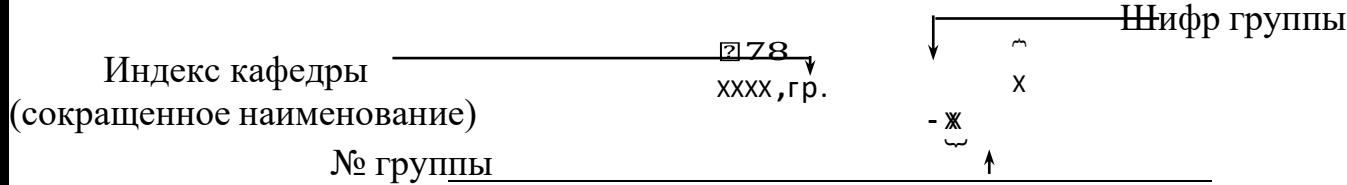

### **Например, ПГКГ, гр. Т-11.**

**Общие требования к текстовым документам** (ГОСТ 2.105–68). Текстовые документы подразделяются на документы, содержащие в основном сплошной текст (технические описа- ния, паспорта, расчеты, пояснительные записки, инструкции и т.п.) и документы, содержа- щие текст, разбитый на графы (спецификации, ведомости, таблицы и т.п.). Титульный лист (пункт 4 указанного стандарта) является первым листом документа и заполняется студента- ми по форме, приведенной на рис. 2.2.

# **КОМПОНОВКА ИЗОБРАЖЕНИЙ НА ЧЕРТЕЖЕ**

На чертежных листах рамка формата выполняется сплошной основной линией (рис. 1.4). Поле с левой стороны величиной 20 мм предназначено для подшивки и брошюровки черте- жа.

ГОСТ 2.305–68 устанавливает общие правила расположения изображений на чертеже.

На

рис. 1.5 приведены виды, полученные проецированием предмета на плоскости проекций, ко- торым присвоены названия: главный вид (*1*), вид сверху (*2*), вид слева (*3*), вид справа (*4*), видснизу (*5*). Поскольку на чертеже может быть не одно, а два, три и более изображений, то для удобства его выполнения (чтения) небезразлично, где расположено главное изображение.

Для чертежа, состоящего из трех изображений (рис. 1.5, *а*), главное изображение располагается в левой верхней четверти поля чертежа, а варианты его расположения при двух проекциях показаны на рис. 1.5, *б* и *в*, при четырех – на рис. 1.5, *г* и *д*.

При составлении чертежа изделия (детали, сборочной единицы) необходимо правильно решать вопрос выбора и расположения не только главного изображения, но и

всех других изображений $\overline{\phantom{a}}$ 

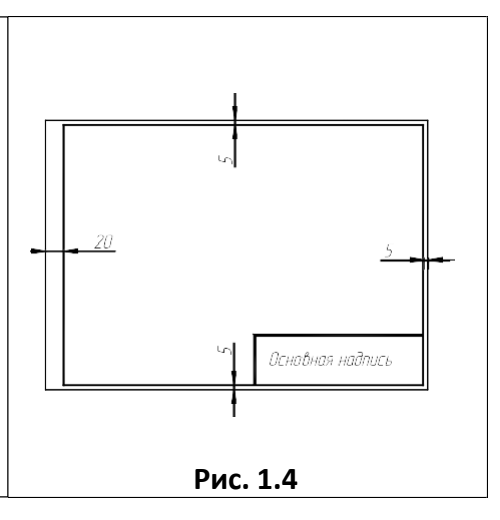

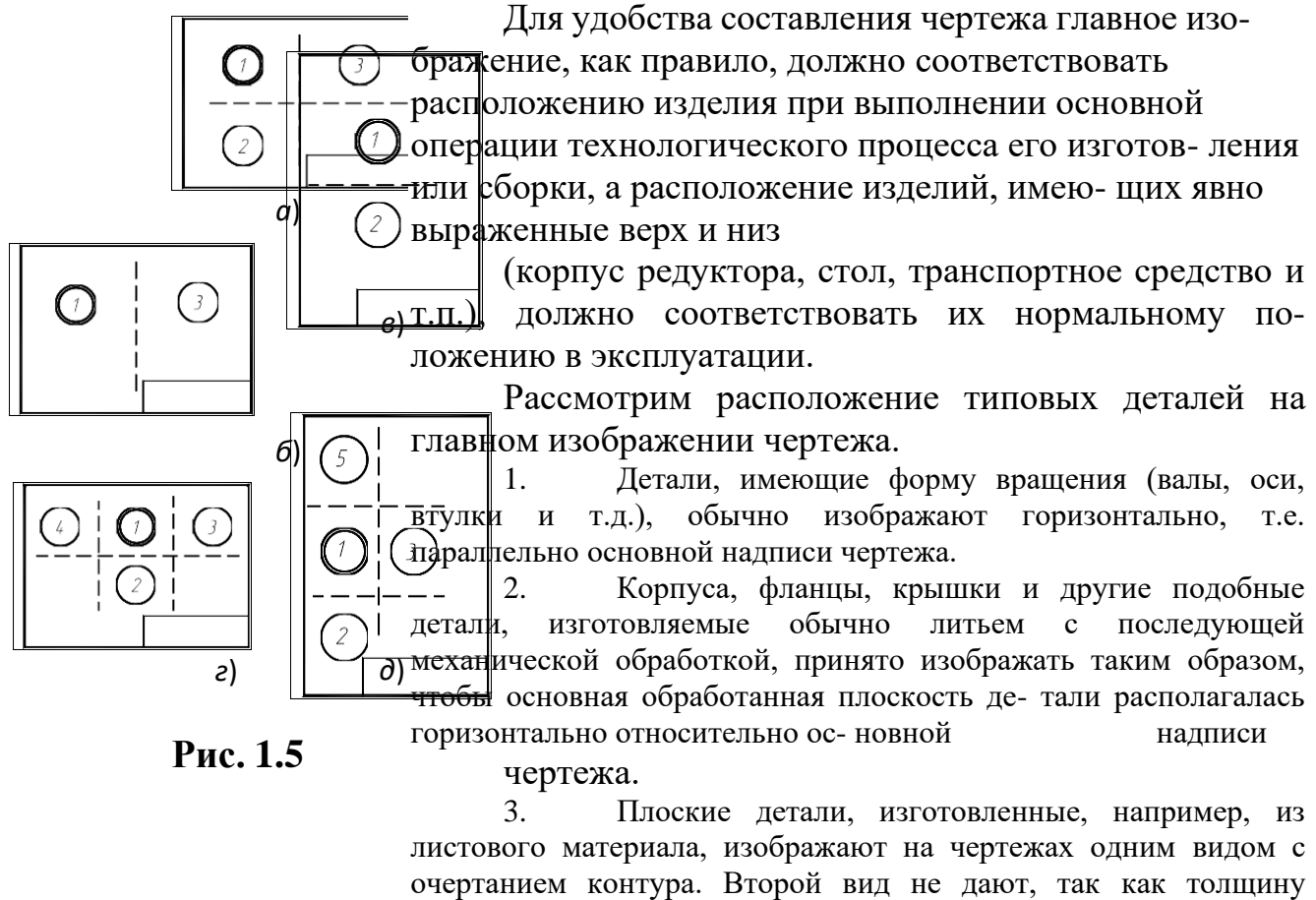

указывают рядом с изображением на полке линии-выноски в виде надписи *S*2 (цифра 2 ука- зывает на толщину в мм).

# **СОДЕРЖАНИЕ ИЗОБРАЖЕНИЙ**

Правила выполнения изображений устанавливает ГОСТ 2.305–68 и, в зависимости от со- держания, разделяет их на виды, разрезы, сечения. Зачастую изображение на чертеже являетсявариацией соединений, например, соединением половины вида и половины разреза, вида и ме-стного разреза и др.

В основу изображений положено проецирование предмета на шесть граней куба. Такое количество изображений применяют крайне редко, при необходимости. Назначая изображения, руководствуются правилом, согласно которому «количество изображений (видов, разрезов, сечений) должно быть наименьшим, но обеспечивающим полное представление о предмете при применении установленных в соответствующих стандартах обозначений, знаков и надписей».

При разработке чертежа стремятся к тому, чтобы при полной информации об изделии чертеж был бы наименее насыщен изображениями. Например, при наличии условий, вид илиразрез заменяют сечением, которое может быть более простой фигурой для построения и чтения. В связи с этим вопрос об изображениях на чертеже для каждой детали решают индивидуально в зависимости от сложности ее формы, принятых условностей и возможности на- несения размеров.

Для уменьшения количества изображений ГОСТ 2.307–68 установлены знаки  $(\emptyset - \text{A})$ - метр,

*R* – радиус, G – квадрат и т.д.) и надписи. При выполнении изображений применяют услов- ности и упрощения, установленные ГОСТ 2.305–68. Например, дают не полное симметрич- ное изображение, а несколько больше его половины; для показа сквозного отверстия или канавки шпоночного паза рекомендуется давать лишь контур отверстия или профиль канавки; для тщательного изображения некоторых конструктивных элементов – применять выносные элементы, которые могут содержать подробности, не указанные на соответствующем изо- бражении, и отличаться от него по содержанию. Так, изображение может быть видом, а вы- носной элемент – разрезом. На выносных элементах, как правило, показывают проточки, па- раметры нестандартных резьб и др.

# **НЕОБХОДИМОЕ КОЛИЧЕСТВО ИЗОБРАЖЕНИЙ**

Количество изображений на чертеже, как это отмечалось выше, должно быть наимень- шим и в то же время таким, чтобы полностью отобразить форму всех элементов предмета. Любое лишнее изображение затрудняет чтение чертежа. Необходимое количество изображе- ний зависит от формы предмета, которая должна быть ясна из чертежа.

Для предметов, состоящих из тел вращения, достаточно одной проекции (рис. 1.6, *а*), для других – две и более. На рис. 1.6, *б* представлен предмет, состоящий из двух геометри- ческих тел – правильной шестигранной призмы и цилиндра, который требует двух изобра- жений. На рис. 1.6, *в* представлен предмет, для полного раскрытия формы которого необхо- димы три основных вида. Если для представленного предмета задать главный вид и вид сверху, то не будет видна форма верхней части предмета, ее можно увидеть только на виде слева. Если же задать главный вид и вид слева, то не будет раскрыт нижний полуцилиндр.

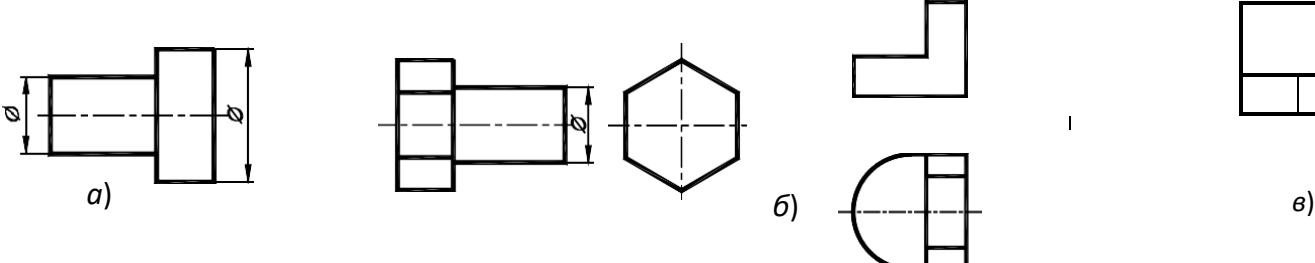

**Рис. 1.6**

Если предмет имеет внизу выступы или выемки некруглой формы, следует задать вид снизу или в простейших случаях показать соответствующие линии невидимого контура на виде сверху.

# **ПОСТРОЕНИЕ НЕДОСТАЮЩЕГО ИЗОБРАЖЕНИЯ**

Построение недостающих видов способствует развитию пространственных представле- ний, учит понимать чертежи при минимальном числе изображений. Из начертательной гео- метрии известно, что проекционный чертеж может быть безосным, не имеющим заданных осей проекций, что позволяет выполнить на таком чертеже различные построения и опреде- лить любые геометрические параметры.

Метод построения изображений без использования внешних осей становится единствен- но рациональным при выполнении реальных чертежей.

Предположим, что по видам спереди и сверху (рис. 1.7) необходимо построить вид сле- ва. Вместо проведения произвольных осей *х*, *у*, и *z*  выберем одну из плоскостей симметрии данной детали в качестве координатной плоскости. Пусть это будет плоскость  $\alpha$ , параллель- ная плоскости проекций  $\pi_2$ , тогда ее проекция  $\alpha'$  совпадает с осью симметрии вида сверху. Проекцию  $\alpha''$  проведем на некотором расстоянии от главного вида. Она определит положе- ние вида слева и будет служить также осью его симметрии. Для выявления формы модели две заданные проекции следует рассматривать одновременно.

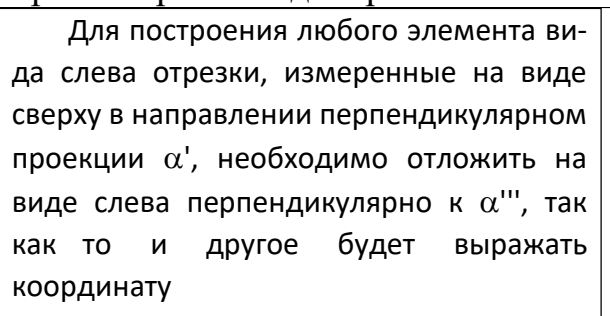

*y*. На рис. 1.7 такими размерами будут величины *a*, *b*, *c*, *d*, показанные на обоих видах. Высоты, соответствующие координате *Z*, переносятся на вид слева с главного вида. Эти размеры –  $h_1$  и  $h_2$  – также показаны на двух видах: главном и слева.

Однако необязательно все отрезки измерять от одной и той же координат- $\Box$ ной плоскости. Так, положение ребра 3–4

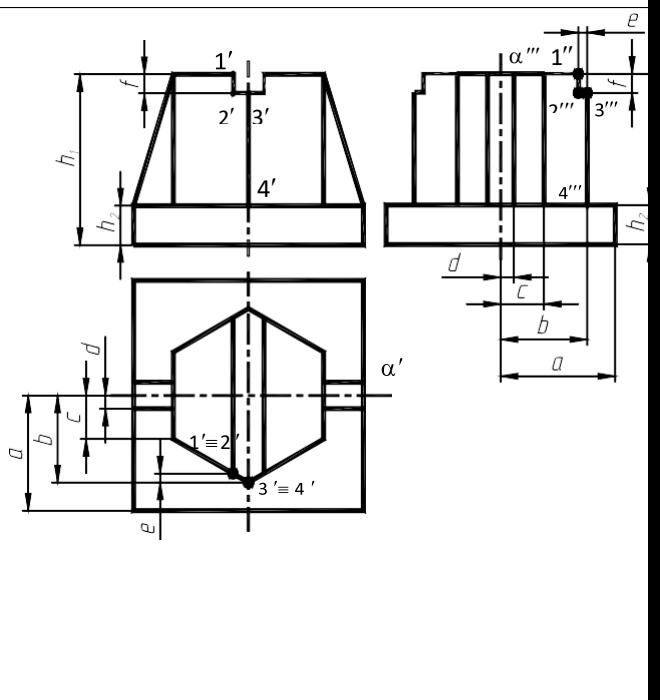

гранника с плоской боковой стенкой верхнего паза, можно на виде слева построить по его расстоянию от ребра 3–4, взятому на направлении, перпендикулярном к  $\alpha'$  на виде сверху (размер – *е*) и отложенным перпендикулярно  $\alpha'''$  на виде слева; в этом случае размер, выра- жающий координату привязывает данный элемент не к координатной плоскости  $\alpha$ , а к дру- гому ближайшему элементу. Также и высота (*f*) бралась от ближайшего верхнего торца мо- дели.

Для несимметричных предметов за координатные (опорные) плоскости выбирают любые удобные грани предмета или берут их на некотором расстоянии от предмета. Причем, любой последующий элемент построения можно привязывать размерами уже не к начальной плос- кости, а к предыдущему элементу, как проекция 1–2 (рис. 1.7) привязывалась к проекции 3–4, а не к проекции  $\alpha$ "'.

При использовании такого метода необходимо помнить, что: горизонтальные размеры вида слева соответствуют вертикальным размерам вида сверху (рис. 1.7); вертикальные раз- меры (высоты) вида слева переносятся с главного вида и соответствуют на главном виде та- ким же высотам; после выполнения построений необходимо удалить с чертежа обозначение проекций введенных точек.

### **ГРАФИЧЕСКИЕ ОБОЗНАЧЕНИЯ МАТЕРИАЛОВ**

ГОСТ 2.306–68 устанавливает графические обозначения материалов в сечениях, некото- рые из них представлены в табл. 1.4.

Следует помнить, что графическое изображение дает лишь общее представление о мате- риале и не исключает необходимости указания на чертеже данных о нем. Эти данные приво- дятся в основной надписи рабочего чертежа детали или спецификации изделия. При выпол- нении штриховки смежных сечений двух и более деталей из одного материала следует изме- нять расстояние между линиями штриховки, направление штриховки или сдвигать эти линии в одном сечении по отношению к другому, не изменяя угла их наклона.

**1.4. Обозначения графические материалов**

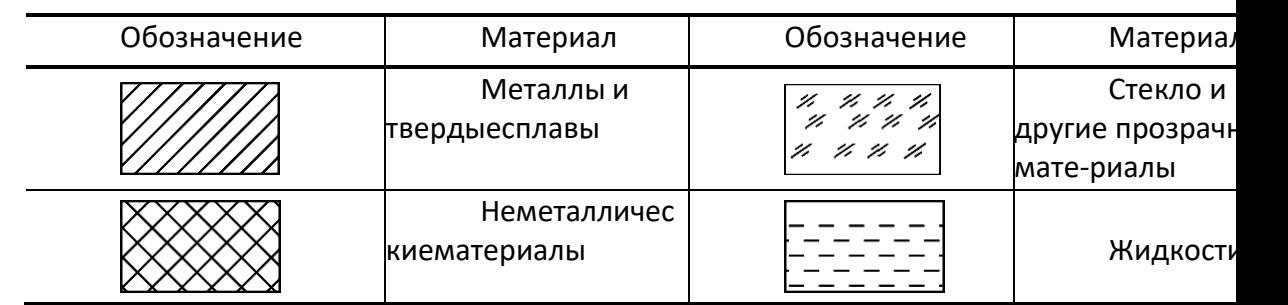

Металлы и твердые сплавы обозначают штриховкой – сплошными параллельными ли- ниями толщиной *S*/2 – *S*/3 под углом 45 к линии контура изображений или к его оси. Для всех сечений одной и той же детали наклон линий штриховки наносят в одну и ту же сторо- ну. Расстояние между линиями штриховки должно быть от 1 до 10 мм. В случае совпадения линии штриховки с линией контура или осевыми линиями рекомендуется выполнять штри- ховку под углом  $30^{\circ}$  или  $60^{\circ}$ . Сечения шириной менее 2 мм

допускается показывать зачер- ненными.

# **НАНЕСЕНИЕ РАЗМЕРОВ**

Главное требование к чертежу – правильность изображения детали. Не менее важно дру-гое требование – правильность нанесения размеров.

Общие правила нанесения размеров на чертежах и других технических документах на изделие установлены ГОСТ 2.307–68 «Нанесение размеров и предельных отклонений». Они устанавливают технику нанесения размеров с точки зрения рационального оформления чер- тежей: как следует на чертеже расположить размерные и выносные линии, размерные числаи т.п. Стандарт состоит из трех разделов: I – основные положения, II – нанесение размеров, III – нанесение предельных отклонений (данный раздел в курсе «Инженерная графика» не рассматривается).

Размеры на чертеже указывают размерными числами и размерными линиями. Линейные размеры указывают в миллиметрах (без указания размерности). Угловые размеры указывают в градусах, минутах и секундах с обозначением единицы измерения (4°, 4°30', 4°30'40'').

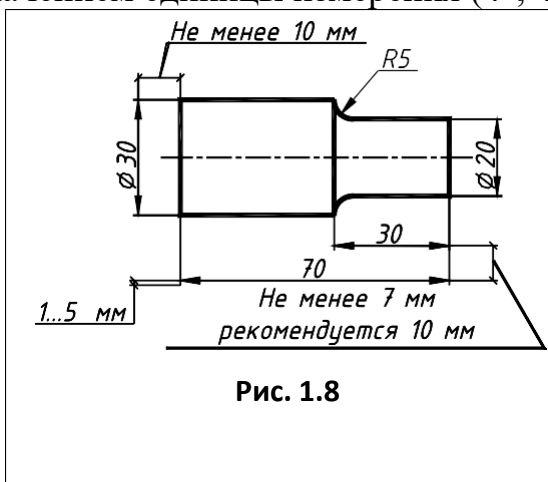

При нанесении размера прямолинейно отрез- ка размерную линию проводят параллель этому отрезку, а выносные линии перпендикуляр раз- мерным (рис. 1.8). Выносные линии долж выхо- дить за концы стрелок размерной линии на 5 мм. Расстояние размерной линии параллельной ей линии контура, осевой, выносн и других ли- ний, а также расстояние меж параллельными размерными линиями долж быть в пределах 7 -10 мм (рис. 1.8). Необходи избегать пересечения размерных и выносн

линий. Не допускается ис- пользовать линии и совмествовать линии и совмествовать линии и совмествовать линии и<br>Пользовать линии и совмествовать линии и совмествовать линии и совмествовать линии и совмествовать линии и со

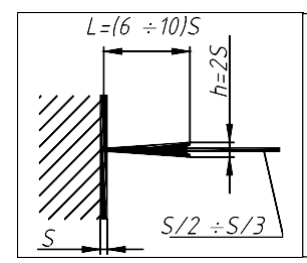

Размерную линию обоих концов ограничивают стрелками, упирающимися в соответствующие линии.

Размеры стрелок размерных линий выбираются в зависимости от толщины линий видимого контура и вычерчивают их приблизительно одинаковыми на всем чертеже. Форма стрелки и примерное соотноше-

ние ее элементов показаны на рис. 1.9. Размерные числа на рис. 1.9. Размерные числа на рис. 1.9. Размерные чис<br>Показаны на рис. 1.9. Размерные числа на рис. 1.9. Размерные числа на рис. 1.9. Размерные числа на рис. 1.9. Р

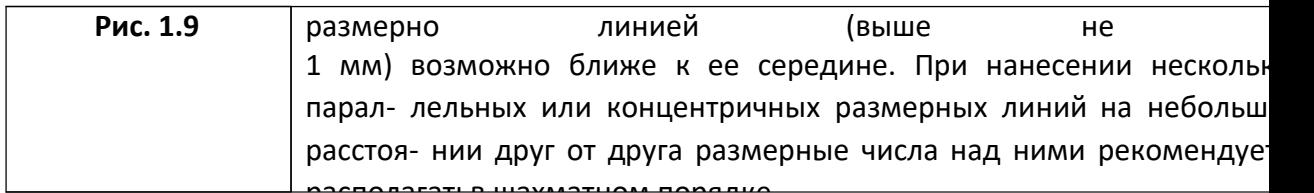

<u>г полица посведатель шахматном воредно.</u><br>Размерные числа соответствуют натуральным размерам предмета независимо от мас-

штаба на чертеже. Каждый размер показывается только один раз. Проставлять размеры от линий невидимого контура не допускается. Размерные числа не допускается разделять или пересекать какими бы то ни было линиями чертежа. В месте нанесения размерного числа осевые, центровые линии и линии штриховки прерывают. Размеры, относящиеся к наруж- ным формам предмета, рекомендовано наносить на соответствующих видах, а внутренние – на разрезах. Предпочтительно наносить размеры вне контура изображений.

Размерные числа наносят над размерной линией, ближе к ее середине. Размерные числа линейных размеров при различных наклонах размерных линий располагают, как показано на рис. 1.10, *а*. Если необходимо нанести размер в заштрихованной зоне, соответствующее чис- ло наносят на полке линии-выноске (рис. 1.10, *б*). Угловые размеры наносят так, как показа- но на рис. 1.10, *в*.

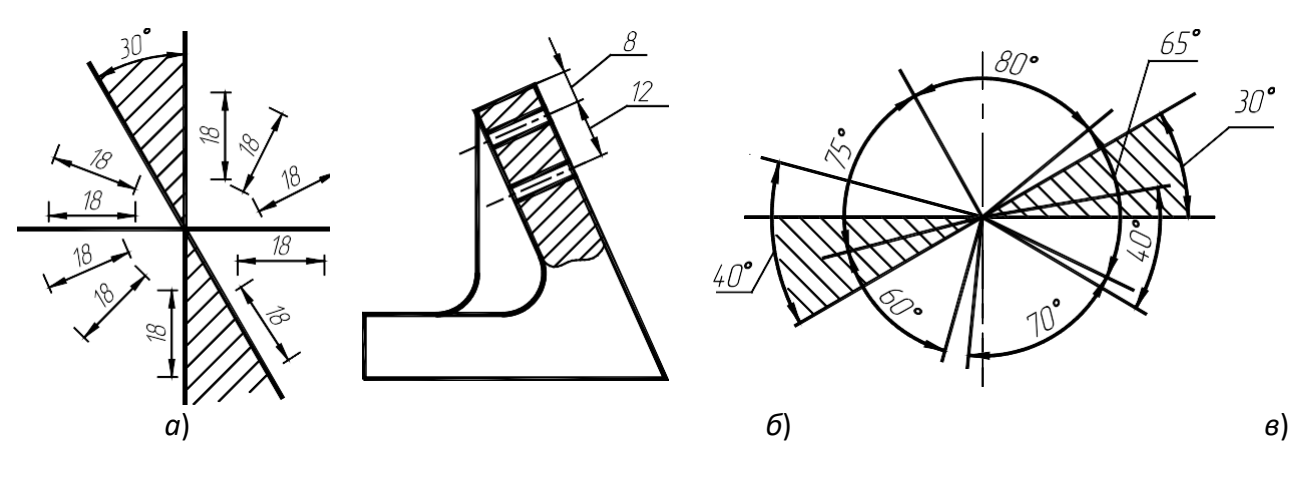

**Рис. 1.10**

Дополнительные сведения о нанесении размеров приводятся в указаниях к ГР, потому что правила нанесения размеров на чертежах излагают в курсе инженерной графики в опре- деленной последовательности. Сначала изучают правила проведения выносных и размерных линий, потом задают размеры плоских геометрических фигур (в теме «Геометрическое чер- чение»). При изображении простейших геометрических тел наносят размеры геометрических форм, составляющих структуру данных тел, и размеры их взаимного расположения. При вы- полнении эскизов и чертежей деталей, не входящих в состав сборочной единицы, задают размеры, учитывая технологию изготовления деталей (определяя технологические базы). На чертежах деталей, входящих в состав сборочной единицы, часть

размеров, где это необходи- мо, задают из конструктивных соображений. Здесь вводят понятия о свободных и сопряжен- ных размерах, используют конструкторские базы (наряду с технологическими).

# **ПОСЛЕДОВАТЕЛЬНОСТЬ ОФОРМЛЕНИЯ ИЗОБРАЖЕНИЙ**

Чертеж сначала выполняют в тонких линиях. Для этой цели используют карандаш твер- дости «Т», «Н». В циркуле должен быть грифель карандаша твердости «ТМ», «НВ». Обводку же чертежей целесообразно проводить карандашом твердости «ТМ», «НВ» или «М», «В»,

«F» (в циркуле – «M», «B», «F» или «2M», «2B», «2F»).

При обводке чертежа необходимо выбрать толщину линии каждого типа. На отдельном листе бумаги надо провести образцы этих линий и выдерживать их на всем чертеже. Четкость и рельефность чертежа значительно зависят от толщины линий (на учебных чертежах сплошные основные линии рекомендуется проводить толщиной 0,8…1,0 мм).

Чертеж обводят в следующей последовательности: осевые и центровые линии; выносные и размерные линии; нанести стрелки, ограничивающие размерные линии; тонкие линии вспомогательных построений (уклона, конусности, линии пересечения и т.п.); кривые линии невидимого и видимого контуров; горизонтальные, затем вертикальные и наклонные линии невидимого контура; то же самое для линий видимого контура; цифры и другие надписи.

Линии штриховки проводят сразу требуемой толщины и четкости. При указанной после- довательности обводки уменьшается загрязнение чертежа. Кроме того, при обводке сначала кривых, а затем остальных линий легче исправить ошибку (смещение линии). Чтобы не за- грязнять лист чертежа рекомендуется закрывать его чистой бумагой, оставляя открытой только ту часть, на которой в данный момент выполняется чертеж.

Следует учитывать, что вид графически четкого чертежа также может быть испорчен направлением, выполнением и обводкой надписи.

### **2. НАЧЕРТАТЕЛЬНАЯ ГЕОМЕТРИЯ**

### **2.1. Г р а ф и ч е с к а я р а б о т а № 1 СТАНДАРТЫ ЧЕРТЕЖА. ВЗАИМНОЕ ПОЛОЖЕНИЕ ДВУХ ПЛОСКОСТЕЙ**

#### **СТАНДАРТЫ ЧЕРТЕЖА. ТИТУЛЬНЫЙ ЛИСТ. ГР № 1 (ЧАСТЬ 1)** (Примеры выполнения приведены на рис. 2.1, 2.2)

**Цель работы:** Изучить основные правила оформления чертежей, изложенные в стандар- тах ЕСКД, относящихся к линиям чертежа и чертежным шрифтам; получить навыки чертеж- ной работы и выполнить надписи стандартным чертежным шрифтом.

**Задание.** Выполнить на листах чертежной бумаги формата А4 и А3:

*Упражнение* **1.** Вычертить основные линии, применяемые при обводке чертежей (ГОСТ 2.303–68 – ЕСКД. Линии чертежа).

*Упражнение* **2.** Выполнить шрифтом размером 10 типа Б с наклоном все прописные и строчные буквы русского алфавита и цифры. Другие размеры шрифта изучить по ГОСТ 2.304–81 – ЕСКД. Шрифты чертежные.

*Упражнение* **3.** Выполнить стандартным чертежным шрифтом титульный лист графиче- ских работ.

#### **Порядок выполнения работы**

*Упражнение* **1.** Выполним линии чертежа в верхней половине листа А4 (рис. 2.1). На- чертим наиболее распространенные типы линий: основную толстую, штриховую (длину штрихов принять принять принять при

4 мм, а промежуток между ними – 1 мм), штрихпунктирную тонкую (длину штрихов принятьравной 15 мм), сплошные тонкую и волнистую.

*Упражнение* **2.** Выполним шрифты чертежные в нижней половине листа А4 (рис. 2.1).

Для написания шрифта по ГОСТ 2.304–81 следует разлиновать строчки на расстоянии 10 мм друг от друга для прописных букв и цифр. Остальную разлиновку – согласно следующе- му пояснению. Размер шрифта есть высота прописных (заглавных) букв и цифр, например 14; 10; 7; 5; 3,5 мм. Ширина большинства строчных букв для приведенных размеров шрифта, соответственно, 10; 7; 5; 3,5; 2,5. Ширина букв Д, Ж, Ф, Ш, Щ, Ъ равна их высоте, буква М немного и уже. Расстояние различные различные различных разности и размерами при приблизительно размер.

10 – 7 = 3 мм. Отростки строчных букв *р*, *б*, *в* и других выступают на такую же высоту. Про- вести наклонные линии под углом, равным 75° с учетом ширины букв и расстояния между ними. Рекомендуется, кроме того, проводить ориентировочные наклонные линии через

10…15 мм. Писать буквы необходимо на глаз, тщательно доводя каждую до разлиновки. Ес- ли рядом стоят буквы Г и Д или Г и Л просвет между ними не делается. Расстояние между словами равно высоте букв. Подробные сведения о шрифте наглядно представлены на ри- сунках в учебниках.

Выполним основную надпись (рис. 1.1) и обведем чертеж. Толщина линий обводки вы- бирается в зависимости от величины и сложности изображения, назначения и сложности чертежа. В чертежах ГР при обводке карандашом толщину *S* основной линии следует выби- рать в различных линий.

Надписи на чертежах (в том числе и в основной надписи) рекомендуется выполнять шрифтом размером 7; 5; 3,5; 2,5; размерные числа – шрифтами размером 5 и 3,5.

*Упражнение* **3.** Выполним титульный лист на формате A3, сложенным пополам по ли- нии сгиба до формата А4 (рис. 2.2). Буквы вычертить по сетке с наклоном к строке под углом 75° карандашом. Шрифт прописных букв принять размером 10; 7; 5. Вычертить рамку.

**Проработать** материал по учебнику [2, с. 22 – 34] и изучить основные требования стан- дартов ЕСКД [11]: ГОСТ 2.301–68. Форматы; ГОСТ 2.302–68. Масштабы; ГОСТ 2.303–68.

Типы линий; ГОСТ 2.304–81. Шрифты чертежные; ГОСТ 2.104–68. Основные надписи.

### **Ответить на вопросы:**

1. Какие форматы листов установлены для чертежей?

2. Что называется масштабом? Какие вы знаете масштабы?

3. Какова толщина осевых, выносных и размерных линий?

4. Какие линии используются для обводки контура и в каких пределах рекомендуетсявыбирать

толщину?

5. Какие требования предъявляют к начертанию штриховых и штрихпунктирных линий начертежах?

6. Какие размеры чертежного шрифта установлены ГОСТ 2304–81?

7. Чем отличается выполнение надписей на чертежах от обычного письма?

8. Как определяется высота строчных букв?

9. Содержание основной надписи. Какими линиями выполняются рамки и графы основнойнадписи?

**Варианты индивидуальных заданий ГР № 1** (часть 1) Задание ГР № 1 (Часть 1) является общим для всех студентов.

# **ВЗАИМНОЕ ПОЛОЖЕНИЕ ДВУХ ПЛОСКОСТЕЙ. ГР № 1 (ЧАСТЬ 2)**

(Пример выполнения приведен на рис. 2.3)

**Цель работы:** Закрепление знаний при решении позиционных задач.

**Задание.** Выполнить на листе чертежной бумаги формата А3:

*Задача* **I.** Построить треугольник, образованный горизонталью, фронталью и профиль- ной прямой, принадлежащей плоскости, заданной тремя точками *A*, *B*, *C* − вершинами *АВС* (табл. 2.1). Начертить полученный треугольник в натуральную величину. Построить плос- кость, параллельную заданной, на расстоянии 50 мм от нее.

*Задача* **II.** Построить линию пересечения *LK* двух непрозрачных треугольников *АВС* и *DEF* (табл. 2.2) и показать на эпюре их взаиморасположение. Определить и записать координа-ты точек *L* и *K*.

#### **Порядок выполнения работы**

*Задача* **I.** Перед ее решением рекомендуется рассмотреть примеры в учебнике [1, с. 74 –

77,

рис. 185 – 191; с. 33, рис. 71].

В левой половине листа намечаем оси координат и выбираем из табл. 2.1 согласно сво- ему варианту координаты точек *А*, *В* и *С* вершин *АВС*. По выбранным координатам строим проекции треугольника.

В плоскости *АВС* проводим фронталь, горизонталь и профильную прямую. Определяемнатуральную величину профильной прямой *EF*. Строим натуральную величину *DEF*.

Из точки *А* восстанавливаем перпендикуляр к плоскости *АВС*. Натуральную величину перпендикуляра определяем способом прямоугольного треугольника, на гипотенузе которо- го откладываем отрезок *AS* величиной 50 мм. Через точку *S* проводим плоскость, параллель- ную плоскости *АВС*.

*Задача* **II.** Перед решением рекомендуется рассмотреть примеры в учебнике [1, с. 69 –

72,

рис. 173, 177 – 179; с. 37, рис. 87, 88].

В правой половине листа А3 намечаем оси координат и выбираем из табл. 2.2, согласно своему варианту, координаты точек *A*, *B*, *C*, *D*, *E*, *F* – вершин треугольников *АВС* и *DEF* Строим проекции треугольников (рис. 2.3). Линию пересечения *LK* треугольников строим по точкам пересечения сторон одного треугольника с плоскостью другого, используя вспомогательные секущие проецирующие плоскости  $\alpha$  и  $\beta$ .

**Видимость сторон треугольника определяем на основании взаиморасполо- жения конкурирующих точек. Видимые отрезки** 

#### **сторон треугольников выделя- ются сплошными толстыми основными линиями, а невидимые – штриховыми.**

*Чертежи* (*эпюры*) *по начертательной геометрии выполняют с помощью чертежных инструментов вначале карандашом тонкими сплошными линиями*. *Затем обводят все по- строения шариковой*, *гелиевой или капиллярной ручками*. *Желательно при обводке пользо- ваться цветной пастой*. *При этом все линии исходных данных обводят черной пастой*, *ис- комые линии красной пастой*, *линия построения* – *синей или зеленой пастой*. *Все основные вспомогательные построения должны быть сохранены*. *Номера задач на листах выполня- ют шрифтом высотой* 5 *или* 7 *мм*. *Точки на чертеже желательно вычерчивать в виде ок- ружностей диаметром* 1,5…2 *мм с помощью циркуля* – «*балеринки*». *Рекомендуется от- дельные видимые элементы геометрических тел и поверхностей покрывать бледными то- нами красок*, *используя акварель*, *тушь или цветные карандаши*.

Рассмотрим особенности оформления чертежа применительно к ГР № 1 (часть 2).

*Задача* **I.** Выполнив все построения в карандаше, чертеж (рис. 2.3) выделяют цветом. Стороны *АВС* следует обвести ручкой с черной пастой; проекции *DEF* и его натуральную величину – ручкой с красной пастой. Все вспомогательные построения необходимо сохра- нить на чертеже и показать их тонкими сплошными линиями синего (зеленого) цвета.

*Задача* **II.** Выполнив все построения в карандаше (рис. 2.3), черной пастой обводят ли- нии заданных треугольников *АВС* и *DEF*, а красной пастой – линию *LK* пересечения тре- угольников. Все вспомогательные построения должны быть обязательно показаны на черте- же в виде тонких линий синей (зеленой) пастой. Видимые части треугольников *АВС* и

*DEF* в проекциях покрыть бледными тонами красок или цветных карандашей. Все буквен- ные или цифровые обозначения, а также надписи на эпюре обвести черной пастой.

**Проработать** материал по учебнику [1, с. 62 – 80].

### **Ответить на вопросы:**

1. Что представляет собой метод ортогональных проекций (метод Монжа)?

2. Когда длина проекции отрезка равна самому отрезку?

3. Как могут быть взаимно расположены две прямые в пространстве?

4. Каков порядок определения натуральной величины отрезка методом прямоугольноготреугольника?

5. Когда прямой угол проецируется в виде прямого угла на одну из плоскостей проек-ции?

6. Какими способами можно задать плоскость на чертеже?

7. Когда прямая принадлежит данной плоскости?

8. Что называется горизонталью, фронталью и линией наибольшего наклона плоскости кплоскостям проекций?

9. В чем заключается алгоритм построения точки пересечения прямой линии с плоско-стью?

10. В чем заключается алгоритм построения линии пересечения двух плоскостей?

11. Как определяется видимость на чертеже при пересечении прямой с плоскостью?

12. Как из точки, принадлежащей плоскости, восстановить перпендикуляр?

13. Каков признак параллельности прямой и плоскости, и взаимно параллельных плоско-стей?

#### **2.2. Г р а ф и ч е с к а я р а б о т а № 2 СПОСОБЫ ПРЕОБРАЗОВАНИЯ ЧЕРТЕЖА**

(Пример выполнения приведен на рис. 2.4)

**Цель работы:** Закрепление знаний и основных приемов при решении метрических за-

дач.

**Задание.** Выполнить на листе чертежной бумаги формата А3:

*Задача* **III.** Способом вращения вокруг линий уровня определить натуральную величинуоснования *ABCD* пирамиды *SABCD* (табл. 2.3).

*Задача* **IV.** Способом плоскопараллельного перемещения определить расстояние от вер-шины пирамиды *S* до плоскости ее основания *ABCD* (∆*АВС*).

*Задача* **V.** Способом замены плоскостей проекций определить истинную величину дву-гранного угла при ребре *BC*, образованного основанием пирамиды и ее боковой гранью.

# **Порядок выполнения работы**

*Задача* **III.** Перед решением рекомендуется рассмотреть пример в учебнике [1, c. 92 – 93,рис. 223].

Выбираем в плоскости *ABCD* линию уровня (например, горизонталь *AH*), приняв ее за ось вращения, преобразовываем эпюр так, чтобы плоскость общего положения стала парал- лельна плоскости  $\pi_1$ . Точки *B*, *C*, *D* 

перемещаются в процессе вращения в горизонтально проецирующих плоскостях, перпендикулярных оси вращения по окружностям. При этом натуральную величину радиуса вращения определяют методом прямоугольного треугольника. В результате такого вращения плоскость *АВСD* превратится в плоскость уровня и спроеци- руется на  $\pi_1$  в натуральную величину.

*Задача* **IV.** Перед решением рекомендуется рассмотреть пример в учебнике [1, с. 92, рис.

227].

Соблюдая правила вращения геометриче-ских фигур вокруг

проецирующих осей без ихнанесения (способ плоскопараллельного перемещения):

1. Преобразуем эпюр так, чтобы плоскость ∆*АВС* общего положения заняла положение проецирующей, т.е. перпендикулярной плоскости проекции. Для преобразования плоскости во фронтально-проецирующую необходимо горизонталь *AH*  плоскости ∆*АВС* вместе с сис- темой всех ее точек расположить перпендикулярно фронтальной плоскости проекций. При проецировании фигуры на плоскость проекций, на которой ось вращения проецируется в точку, проекция фигуры не изменяется ни по величине, ни по форме, изменяется только ее положение относительно оси вращения. Проекции точек на фронтальной плоскости переме- щаются по прямым, параллельным оси абсцисс.

2. Определяем расстояние от точки *S* до плоскости основания пирамиды. Оно равно от- резку перпендикуляра *SK*, опущенного из точки *S* на плоскость ∆*АВС*  выродившуюся на фронтально проецирующей плоскости проекций в прямую линию. По полученной фронталь- ной проекции перпендикуляра *SK* построим его горизонтальную проекцию.

*Задача* **V.** Перед решением рекомендуется рассмотреть пример в учебнике [1, с. 103, рис.

251, 252].

Двугранный угол измеряется линейным углом, образованным линиями пересечения граней двугранного угла с плоскостью проек-ций,

перпендикулярной к его ребру. Для того чтобы линейный угол

спроецировался на плоскость проекций в натуральную величину,расположим новую плоскость проекций пер- пендикулярно к ребру двугранного угла. Истинную величину угла при ребре *ВС* опреде- лим путем последовательной замены двух плоскостей проекций

**Проработать** материал по учебнику [1, с. 22 – 23, 81 – 106].

### **Ответить на вопросы:**

1. Назвать элементы вращения.

2. В чем состоит сущность способа плоскопараллельного перемещения?

3. В какой проецирующей плоскости перемещается точка при вращении вокруг горизон-тали? Фронтали?

4. Как определить радиус вращения точки при ее вращении вокруг горизонтали? Фрон-тали?

5. В чем состоит способ замены плоскостей проекции?

6. Какие координаты точек остаются неизменными при замене плоскостей проекций?

7. Как надо располагать новые плоскости проекций, чтобы отрезок

прямой общего по-ложения спроецировался в натуральную величину? В точку?

8. Как расположить новую плоскость проекции, чтобы заданная плоскость стала проеци-рующей?

9. При каком расположении треугольника можно определить натуральную величину спомощью замены только одной плоскости проекций? 10. В каком случае двугранный угол между плоскостями спроецируется на плос-кость проекций в натуральную величину?

# **2.3. Г р а ф и ч е с к а я р а б о т а № 3 ПОВЕРХНОСТИ. РАЗВЕРТКИ ПОВЕРХНОСТЕЙ**

#### **ПЕРЕСЕЧЕНИЕ МНОГОГРАННИКА ПЛОСКОСТЬЮ. РАЗВЕРТКА ПИРАМИДЫ.ГР № 3 (ЧАСТЬ 1)**

(Пример выполнения приведен на рис. 2.5)

**Цель работы:** Закрепление знаний и приобретение навыков в решении позиционных за- дач на гранных поверхностях и построение полной развертки многогранника.

**Задание.** Выполнить на листе чертежной бумаги формата А3:

*Задача* **VI.** Построить линию пересечения правильной пирамиды *SDEF*  плоскостью об- щего положения, заданной тремя точками *А*, *В*, *С* (рис. 2.7, табл. 2.4). Центр окружности, описанной вокруг основания пирамиды, расположен в точке *K* (70; 60; 0).

*Задача* **VII.** Построить полную развертку усеченной пирамиды по данным, полученным при решении задачи VI.

#### **Порядок выполнения работы**

*Задача* **VI.** Перед решением рекомендуется рассмотреть примеры в учебнике [1, с. 116 –

118,

рис. 275, 278].

В левой половине листа намечаем оси координат и из рис. 2.7 и табл. 2.4, согласно сво- ему варианту, выбираем величины, которыми задаются поверхность пирамиды и секущая плоскость. Определяем центр описанной окружности радиусом *R* (точка *К*) основания пира- миды в плоскости уровня. Строим вершину пирамиды на расстоянии *Н* от горизонтальной плоскости проекций. По координатам точек *А*, *В*, *С* строим секущую плоскость.

Для построения линии сечения строим дополнительный чертеж заданных геометриче- ских образов на плоскости  $\pi_4$ . Выбираем дополнительную систему  $\pi_1/\pi_4$  плоскостей проекций с таким расчетом, чтобы секущая плоскость была представлена в виде проецирующей на дополнительной плоскости проекций  $\pi_4$ . Линия сечения проецируется на плоскость проекций  $\pi_4$  в виде отрезка прямой и совпадает со следом плоскости. По проекции сечения на допол-нительной плоскости  $\pi_4$  строим основные ее проекции.

*Задача* **VII.** Перед решением рекомендуется рассмотреть пример в учебнике [1, с. 123 –

124,

рис. 288]

В правой половине листа строим развертку пирамиды. На фронтальной проекции опре- деляем натуральные величины ребер пирамиды. Последовательно определяя натуральные величины граней пирамиды, строим полную ее развертку. На ребрах и гранях пирамиды (на развертке) определяем положение ломаной линии, полученной при пересечении пирамиды с плоскостью. По размерам ломаной линии строим верхнее основание усеченной пирамиды.

**Проработать** материал по учебнику [1, с. 107 – 124].

### **Ответить на вопросы:**

1. Как построить проекции произвольной точки, принадлежащей заданной поверхностимногоугольника?

2. Каков алгоритм нахождения точек пересечения прямой с поверхностью многогранни-

ка?

3. Какие вспомогательные плоскости применяют при определении точек пересечения

прямой с поверхностью многогранника?

4. Что представляет собой сечение многогранника?

5. Как построить линию сечения многогранника плоскостью?

6. Какими способами можно найти натуральную величину сечения многогранника плос-костью?

7. Какое сечение призмы называется нормальным?

8. Что называется разверткой поверхности?

9. Как построить развертку поверхности пирамиды?

10. Как построить развертку поверхности призмы прямой? Наклонной?

# **ВЗАИМНОЕ ПЕРЕСЕЧЕНИЕ ПОВЕРХНОСТЕЙ ВРАЩЕНИЯ. РАЗВЕРТКА КОНУ-СА. ГР № 3 (ЧАСТЬ 2)**

(Пример выполнения приведен на рис. 2.6)

**Цель работы:** Закрепление знаний и приобретение навыков в решении позиционных за-дач на поверхностях вращения и построение развертки боковой поверхности конуса.

**Задание.** Выполнить на листе чертежной бумаги формата А3:

*Задача* **VIII.** Построить проекции линии пересечения двух поверхностей (рис. 2.8, табл.

2.5) способом вспомогательных секущих плоскостей.

*Задача* **IX.** Построить проекции линии пересечения двух поверхностей (рис. 2.8, табл.

2.5) способом концентрических сфер.

*Задача* **X.** Построить развертку боковой поверхности конуса с

нанесением линии пере-сечения по условию задачи VIII или IX.

### **Порядок выполнения работы**

*Задача* **VIII.** Перед решением рекомендуется рассмотреть примеры в учебнике [1, с. 200,рис. 398; с. 217 – 220, рис. 426, 428].

В левой половине листа намечаем изображение трех поверхностей вращения, взятых со- гласно своему варианту из табл. 2.5 и рис. 2.8. Для построения проекций линии пересечения двух поверхностей задачи используем способ вспомогательных секущих плоскостей.

При решении задачи с помощью вспомогательных секущих плоскостей определяют ряд точек, принадлежащих обеим пересекающимся поверхностям. Выбираем вспомогательные секущие горизонтальные плоскости – плоскости уровня, которые пересекают заданные плос-кости по графически простым линиям – окружностям. Проекции двух окружностей на гори- зонтальной плоскости проекций  $\pi_1$  пересекаются между собой в двух точках, принадлежа- щих искомой линии пересечения. Фронтальные проекции этих точек находим в точках пере- сечения линий связи со следом секущей плоскости. По точкам строим проекцию линии пере- сечения поверхностей вращения и устанавливаем ее видимость на основании взаимораспо- ложения конкурирующих точек.

*Задача* **IX.** Перед решением рекомендуется рассмотреть примеры в учебнике [1, с. 206 –

212,

рис. 409, 413, 416].

Используем для решения способ вспомогательных концентрических сфер, который при- меним при следующих условиях: обе поверхности должны быть поверхностями вращения, а их оси пересекаться и быть параллельными одной из плоскостей проекций.

Построение начинаем с нахождения общих точек 1" – 2" цилиндра и тора в пересечении очерковых образующих – главных меридианов поверхностей. Принимаем точку *О*" пересе- чения осей цилиндра и тора за центр концентрических сфер. Строим сферу наименьшего ра- диуса *R*min, которая пересечет цилиндр по двум параллелям и коснется тора. Проведем еще ряд сфер произвольного диаметра. Они пересекают каждую из поверхностей по параллелям. Эти параллели принадлежат поверхности сферы, следовательно, точки их пересечения одно- временно принадлежат и двум данным поверхностям – цилиндру и тору, т.е. принадлежат линии их пересечения. По точкам пересечения поверхностей строим линию пересечения и определяем ее видимость на основании взаиморасположения конкурирующих точек.

*Задача* **X.** Перед решением рекомендуется рассмотреть примеры в учебнике [1, с. 183 –

185,

рис. 378].

В правой половине листа строят развертку боковой поверхности

конуса.

Разверткой поверхности конуса вращения является круговой сектор с углом φ = *R* .360*/L*,

где

*R* – радиус окружности основания конуса вращения; *L* – длина образующей.

Принимаем натуральную величину образующей конуса *L* за радиус кругового сектора развертки. Основание конуса делим на 12 равных частей и по частям отмечаем их на дуге окружности радиусом *L*. На развертке конуса проводим прямолинейные образующие (парал- лели), проходящие через характерные точки линий пересечения. Через построенные точки с помощью лекал проводим плавную линию пересечения и обводим ее.

**Проработать** материала по учебнику [1, с. 150 – 156, 171 – 185, 194 – 220].

#### **Ответить на вопросы:**

1. Чем можно задать поверхности вращения?

2. Как образуются поверхности вращения: сферы, тора, конуса, цилиндра?

3. Как построить проекции произвольной точки, принадлежащей поверхности враще-ния?

4. Какие линии получаются при сечении прямого кругового цилиндра плоскостью?

5. Какие линии получаются при сечении конуса плоскостью?

6. Какие линии получаются при сечении сферы плоскостью и какими могут быть проек-ции этих линий?

7. Каков алгоритм нахождения точек пересечения прямой с поверхностью?

8. Какие вспомогательные плоскости применяются при определении точек пересеченияпрямой и поверхности?

9. Как определяется видимость точек пересечения прямой с поверхностью геометриче-ских тел различного вида?

10. В чем заключается способ посредников при построении точек, общих для двух пере-секающихся поверхностей?

11. Каков основной принцип выбора посредника?

12. По каким линиям пересекаются поверхности вращения, имеющие общую ось?

13. В каких случаях возможно и целесообразно применение способа концентрическихсфер?

14. Как выбирается наименьший и наибольший радиусы концентрических сфер-посредников?

15. Когда два цилиндра пересекаются по плоской кривой?

16. Как построить развертку поверхности конуса?

17. Как построить развертку поверхности цилиндра?

**Варианты индивидуальных заданий к графической работе № 3 (часть 1)**

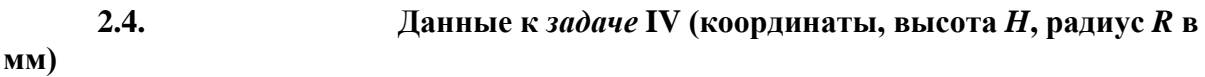

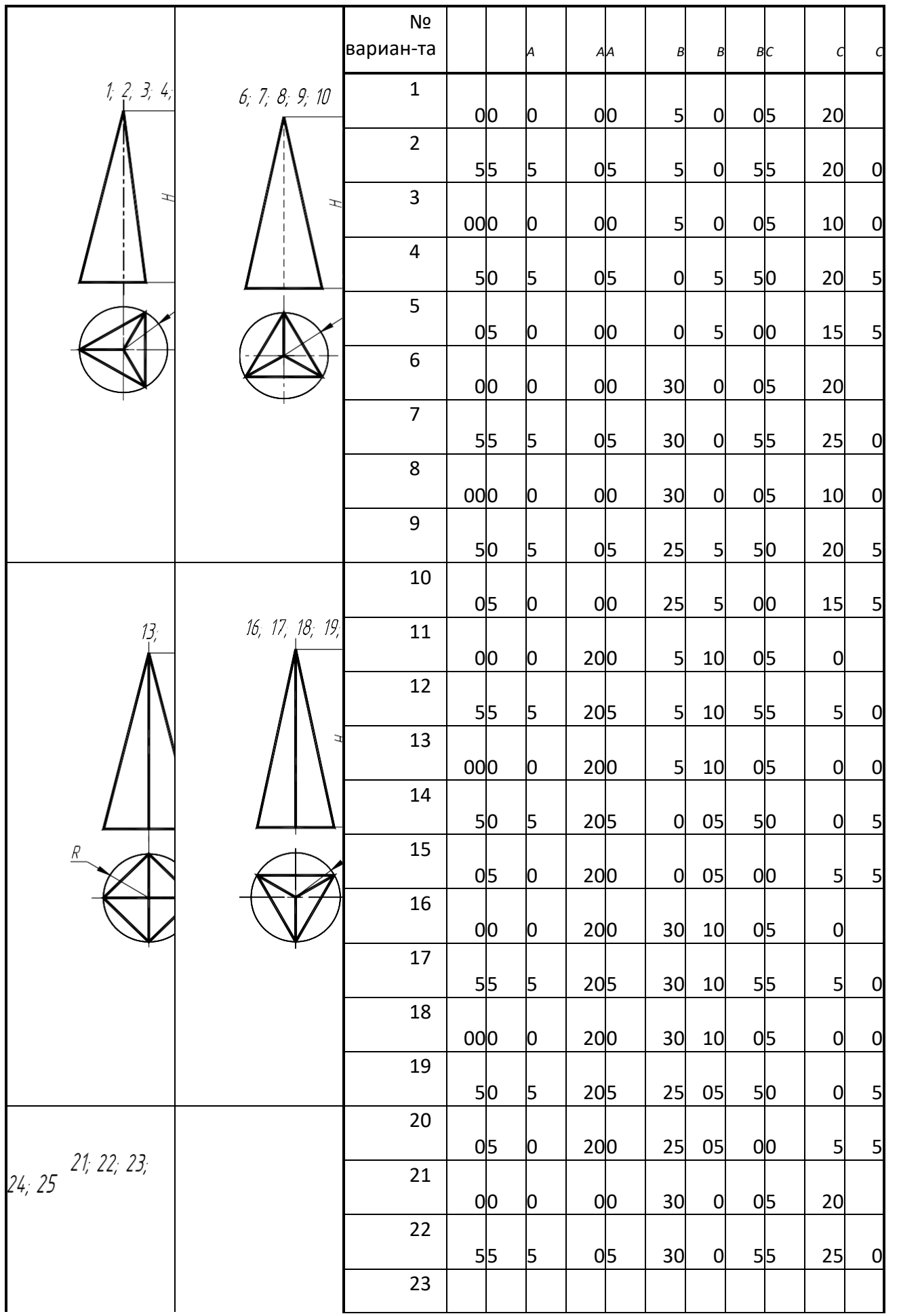

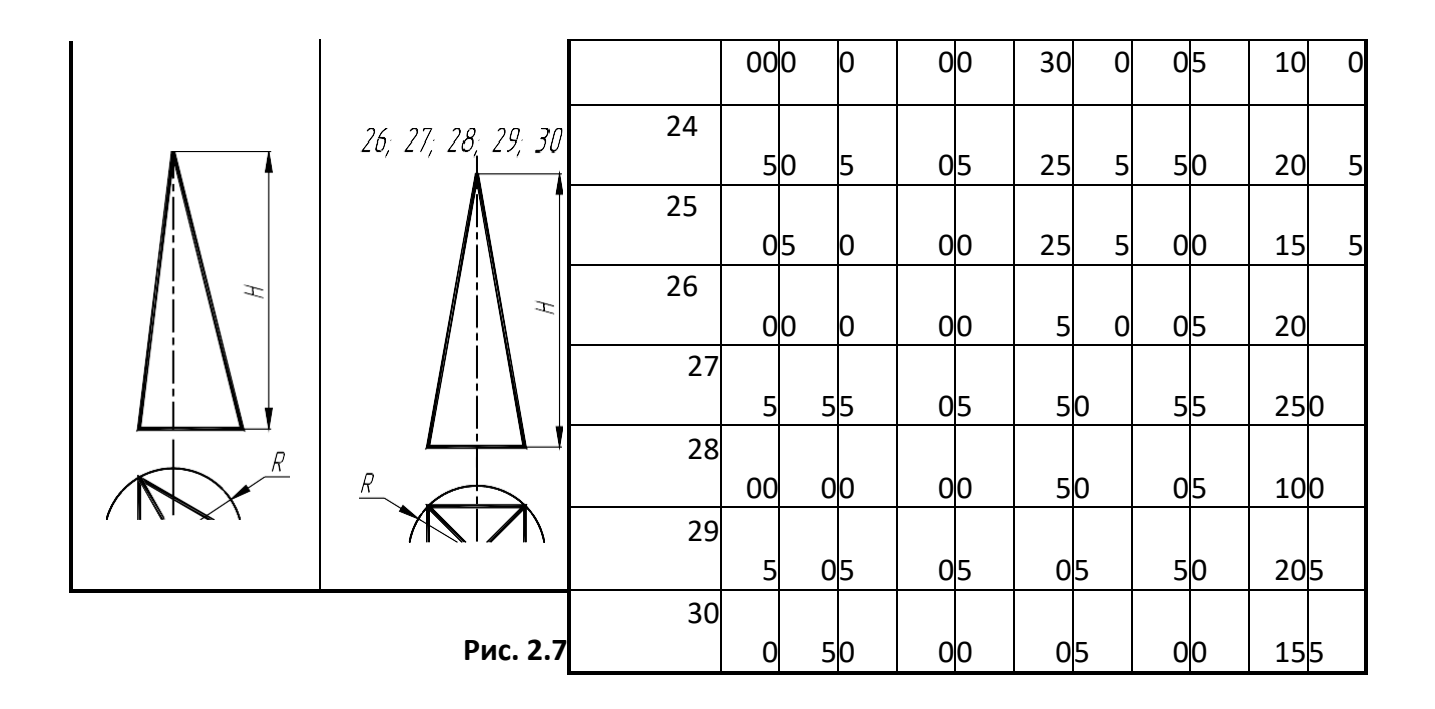

### **СПИСОК ЛИТЕРАТУРЫ**

1. Гордон В.О., Семенцов-Огиевский М.А. Курс начертательной геометрии: Учеб. посо- бие для втузов / Под ред. В.О. Гордона и Ю.Б. Иванова. – 25 изд., стер. – М.: Высшая школа, 2003. – 272 с.

2. Левицкий В.С. Машиностроительное черчение. – М.: Высшая школа, 1994. – 383 с.

3. Чекмарев А.А., Осипов В.К. Справочник по машиностроительному черчению. – 2 изд.,

перераб. – М.: Высшая школа; Изд. центр «Академия», 2001. – 493 с.

4. Соколова Т.Ю. AutoCAD 2005 для студентов. Популярный самоучитель. – СПб.: Пи-

тер,

 $2005. - 320$  c.

5. Нартова Л.С., Якунин В.И. Начертательная геометрия: Учебник для вузов. – М.: Дро-

фа,

 $2003. - 208$  c.

6. Чекмарев А.А. Начертательная геометрия и черчение: Учебник для студентов вузов. – 2-е изд., перераб. и доп. – М.: Гуманит. изд. центр «ВЛАДОС», 2005. – 471 с.

7. Чекмарев А.А. Инженерная графика: Учебник для немашиностр. спец. вузов. – 6-е изд., стер. – М.: Высшая школа, 2004. – 365 с.

8. Чекмарев А.А. Задачи и задания по инженерной графике: Учебник пособие для сту- дентов техн. спец. вузов. – М.: Изд. центр «Академия», 2003. – 128 с.

9. Чекмарев А.А., Верховский А.В., Пузиков А.А. Начертательная геометрия. Инженер- ная и машинная графика: Программа, контр. задания и метод. указания для студентов- заочников инж.-техн. и пед. спец. вузов. / Под ред. А.А. Чекмарева. – 2-е изд., испр. – М.: Высшая школа,  $2001 - 154$  c.

10. ЕСКД. Основные положения. – М.: Изд-во стандартов, 1978.  $-335$  c.

11. ЕСКД. Общие правила оформления чертежей. – М.: Изд-во стандартов, 1988. – 240 с.

12. Барканова Д.С. Введение в логику ЕСКД в курсе инженерной графики. – М.: Изд-во стандартов, 1994. – 168 с.

13. СТП ТГТУ 07–97. Стандарт предприятия: Проекты (работы) дипломные и курсовые. Правила оформления. – Тамбов: Изд-во Тамб. гос. техн. ун-та, 2003. – 40 с.

14. Фролов С.А. Начертательная геометрия. – М.: Машиностроение, 1978. – 240 с.

15. Власов М.П. Инженерная графика. – М.: Машиностроение,  $1979. - 278$  c..

### **МЕТОДИЧЕСКИЕ РЕКОМЕНДАЦИИ ПО ВЫПОЛНЕНИЮ ЛАБОРАТОРНЫХ РАБОТ ПО ДИСЦИПЛИНЕ «НАЧЕРТАТЕЛЬНАЯ ГЕОМЕТРИЯ И ГРАФИКА»**

*для обучающихся по направлению 54.03.01 «Дизайн», профиль «Промышленный дизайн» всех форм обучения*

#### **Составители:**

**Кузовкин** Алексей Викторович **Суворов** Александр Петрович **Золототрубова** Юлия Сергеевна

Подписано в печать 04.06.2021 Формат 60х84 1/8 Бумага для множительных аппаратов Уч.-изд. л. 3,3 Усл. печ. л. 3,0.

ФГБОУ ВО «Воронежский государственный технический университет» 396026 Воронеж, Московский просп., 14

> Участок оперативной полиграфии издательства ВГТУ 396026 Воронеж, Московский просп., 14